## **BAB III**

# **METODE PENELITIAN**

## **A. Jenis Penilitian**

Jenis penelitian ini penulis menggunakan penelitian kolerasi. Menurut Sugiyono (2014: 87) metode kolerasi adalah metode pertautan atau metode yang berusaha menghubung-hubungkan satu unsur dengan unsur lainnya untuk menciptakan bentuk dan wujud baru yang berbeda dengan sebelumnya.

# **B. Tempat dan Waktu Penelitian**

1. Tempat penelitian

Tempat penelitian ini dilakukan di suatu sekolah yang bernama SMPIT Inayah Ujung batu kec. Ujung batu kab. Rokan Hulu provinsi Riau.

2. Waktu penelitian

Penelitian ini dilaksanakan oleh penulis dengan memakan waktu selama empat bulan, sebagaimana yang dituju pada tabel dibawah ini:

| N <sub>0</sub> | <b>Jenis</b><br><b>Kegiatan</b>     | <b>Bulan dan Minggu</b> |                |                         |         |              |                |                |   |      |                |              |                         |              |                |                         |                         |
|----------------|-------------------------------------|-------------------------|----------------|-------------------------|---------|--------------|----------------|----------------|---|------|----------------|--------------|-------------------------|--------------|----------------|-------------------------|-------------------------|
|                |                                     | <b>April</b>            |                |                         |         | Mei          |                |                |   | Juni |                |              |                         | Juli         |                |                         |                         |
|                |                                     | $\mathbf{1}$            | 2 <sup>1</sup> | $\overline{\mathbf{3}}$ | $\vert$ | $\mathbf{1}$ | $\overline{2}$ | $\overline{3}$ |   | 4 1  | $\overline{2}$ | 3            | $\overline{\mathbf{4}}$ | $\mathbf{1}$ | $\overline{2}$ | $\overline{\mathbf{3}}$ | $\overline{\mathbf{4}}$ |
| 1              | Persiapan<br>Proposal               | $\overline{\mathbf{X}}$ | X              | $\mathbf{X}$            | X       |              |                |                |   |      |                |              |                         |              |                |                         |                         |
| $\overline{2}$ | Pengambilan<br>Data Lapangan        |                         | 5              |                         | S       | IS<br>X      | X              | X              |   |      |                |              |                         |              |                |                         |                         |
| 3              | Pengolahan<br>dan Analisis<br>Data  |                         |                |                         |         |              |                |                | X | X    | X              | $\mathbf{X}$ | $\mathbf X$             |              |                |                         |                         |
| $\overline{4}$ | Penyusunan<br>Laporan<br>Penelitian |                         |                |                         |         |              |                |                |   |      |                |              |                         | X            | $\mathbf X$    | $\mathbf{X}$            |                         |

**Tabel 3. Rencana kegiatan penilitian di SMPIT Inayah Ujung batu** 

# **C. Subjek dan Objek Penelitian**

1. Subjek

Subjek penelitian ini penulis tujukan kepada seluruh siswa SMPIT Inayah Ujungbatu.

2. Objek

Objek penelitian ini penulis buat adalah pengaruh pendidikan agama dalam keluarga terhadap *attitude* keagamaan siswa disekolah.

# **D. Populasi dan Sampel**

1. Populasi

Menurut Sugiyono (2014:80) populasi adalah wilayah generalisasi, obyek/subyek yang mempunyai kualitas dan karakteristik tertentu yang

ditetapkan oleh peneliti untuk dipelajari dan kemudian ditarik kesimpulannya. Populasi dalam penelitian ini merupakan siswa/i SMPIT Inayah Ujung batu tahun ajaran 2017/2018 yang berjumlah 132 siswa.

2. Sampel

Dari populasi 132 orang dan tingkat kesalahan yang dikehendaki adalah 10%, maka jumlah sampel yang digunakan adalah:

 $n = N/N$  (e)<sup>2</sup> + 1  $n =$ Sampel

 $N = Populasi$ 

 $E =$  Batas Teleransi Kesalahan (error tolerance) 10%

- $n = 132 / 132 (0.1)^{2} + 1$  $= 132 / 132 (0.01) + 1$
- $= 132 / 1.32 + 1$
- $= 132 / 2.32$
- $= 56.896$

 $= 57$ 

Dalam menentukan jumlah sampel peneliti menggunakan Rumus Slovin.

# **E. Teknik Pengumpulan Data**

Teknik pengumpulan data ini, penulis menggunakan cara membagikan angket kepada seluruh siswa yang ingin penulis teliti dan juga dokumentasi.

1. Angket

Menurut Suroyo anwar (2009:168) Angket atau kuisioner merupakan sejumlah pertanyaan atau pernyataan tertulis tentang data faktual atau opini yang berkaitan dengan diri responden,yang dianggap fakta atau kebenaran yang diketahui dan perlu dijawab oleh responden.

| Variabel<br><b>RISTTAS ISLA</b> | Item |
|---------------------------------|------|
| Pendidikan agama dalam keluarga | 15   |
| Attitude keagamaan              |      |
| Jumlah                          | 30   |

**Tabel 4. Instrumen Penelitian** 

# 2. Dokumentasi

Dokumentasi Merupakan catatan peristiwa yang sudah berlalu. Dokumen bisa berbentuk tulisan, gambar atau karya-karya monumental dari seseorang. Dokumen yang di dapat selama penelitian ialah berbentuk foto dan catatan-catatan yang berhubungan dengan fokus penelitian. Dengan ini penulis dapat mengambil data sekolah meskipun peristiwanya telah berlalu.

## F. **Teknik Pengelohan Data**

1. Editing.

Yaitu memeriksa daftar pertanyaan yang telah diserahkan oleh responden. Tujuannya untuk merapihkan data agar bersih dan rapih sehingga dapat mengadakan pengolahan lebih lanjut.

### 2. Scoring.

Yaitu pemberian scor terhadap butir-butir pertanyaan yang terdapat dalam angket, dengan memperhatikan jenis data yang ada, sehingga tidak terjadi kesalahan terhadap butir pertanyaan yang tidak layak diberi scor.

3. Tabulating.

Bertujuan untuk mendapatkan gambaran frekuensi dalam setiap item yang penulis kemukakan. Untuk itu dibuatlah tabel yang mempunyai kolom setiap bagian angket, sehingga terlihat jawaban yang satu dengan yang lain.

#### **G. Teknik Analisis Data**

Teknik analisis data yang penulis gunakan pada penelitian ini adalah dengan mengunakan uji validitas, realiabilitas, normalitas, linearitas, dan uji hipotesis.

1. Uji validitas

Uji Validitas Item atau butir dapat dilakukan dengan menggunakan software SPSS. [a]. Untuk proses ini, akan digunakan Uji Korelasi *Pearson Product Moment*. Dalam uji ini, setiap item akan diuji relasinya dengan skor total variabel yang dimaksud. Dalam hal ini masing-masing item yang ada di dalam variabel X dan Y akan diuji relasinya dengan skor total variabel tersebut.

Agar penelitian ini lebih teliti, sebuah item sebaiknya memiliki korelasi (r) dengan skor total masing-masing variabel  $\geq 0.25$ . [b]. Item yang punya r hitung < 0,25 akan disingkirkan akibat mereka tidak melakukan pengukuran secara sama dengan yang dimaksud oleh skor total skala dan lebih jauh lagi, tidak memiliki kontribusi dengan pengukuran seseorang jika bukan malah mengacaukan.

Rumus yang dipergunakan untuk menghitung Koefisien Korelasi Sederhana adalah sebagai berikut : (Rumus ini disebut juga dengan *Pearson Product Moment*)

 $r = n\Sigma xy - (\Sigma x) (\Sigma y)$  $\sqrt{\frac{\pi \Sigma x^2 - (\Sigma x)^2}{n \Sigma y^2 - (\Sigma y)^2}}$ 

#### **Dimana :**

 $n =$ Banyaknya Pasangan data X dan Y  $\Sigma$ x = Total Jumlah dari Variabel X  $\Sigma$ y = Total Jumlah dari Variabel Y  $\Sigma x^2$  Kuadrat dari Total Jumlah Variabel X Σy<sup>2</sup> Kuadrat dari Total Jumlah Variabel Y Σxy= Hasil Perkalian dari Total Jumlah Variabel X dan Variabel Y

#### 2. Uji reliabilitas

Uji Reliabilitas dilakukan dengan uji *Alpha Cronbach*. Rumus *Alpha* 

*Cronbach* sebagai berikut:

$$
\alpha = \left(\frac{K}{K-1}\right) \left(\frac{s_r^2 - \Sigma s_i^2}{s_x^2}\right)
$$

= Koefisien reliabilitas Alpha Cronbach  $\alpha$ 

= Jumlah item pertanyaan yang diuji  $K$ 

 $\Sigma s_i^2$ = Jumlah varians skor item

 $SX^2$  $=$  Varians skor-skor tes (seluruh item K)

Jika nilai alpha > 0,7 artinya reliabilitas mencukupi (sufficient reliability) sementara jika alpha  $> 0.80$  ini mensugestikan seluruh item

reliabel dan seluruh tes secara konsisten secara internal karena memiliki reliabilitas yang kuat.[3] Atau, ada pula yang memaknakannya sebagai berikut:

Jika alpha > 0,90 maka reliabilitas sempurna

Jika alpha antara  $0,70 - 0,90$  maka reliabilitas tinggi Jika alpha antara 0,50 – 0,70 maka reliabilitas moderat Jika alpha <0,50 maka reliabilitas rendah

Jika alpha rendah, kemungkinan satu atau beberapa item tidak reliabel: Segera identifikasi dengan prosedur analisis per item. Item Analysis adalah kelanjutan dari tes Aplha sebelumnya guna melihat itemitem tertentu yang tidak reliabel. Lewat ItemAnalysis ini maka satu atau beberapa item yang tidak reliabel dapat dibuang sehingga Alpha dapat lebih tinggi lagi nilainya. KANBA

Reliabilitas item diuji dengan melihat Koefisien Alpha dengan melakukan Reliability Analysis dengan SPSS ver. 16.0 for Windows. Akan dilihat nilai Alpha-Cronbach untuk reliabilitas keseluruhan item dalam satu variabel. Agar lebih teliti, dengan menggunakan SPSS, juga akan dilihat kolom Corrected Item Total Correlation.

Nilai tiap-tiap item sebaiknya  $\geq 0.40$  sehingga membuktikan bahwa item tersebut dapat dikatakan punya reliabilitas Konsistensi Internal.[5] Item-item yang punya koefisien korelasi < 0.40 akan dibuang kemudian Uji Reliabilitas item diulang dengan tidak menyertakan item yang tidak

reliabel tersebut. Demikian terus dilakukan hingga Koefisien Reliabilitas masing-masing item adalah  $\geq 0.40$ .

3. Uji Normalitas

Metode Chi-Square atau X2 untuk Uji Goodness of fit Distribusi Normal menggunakan pendekatan penjumlahan penyimpangan data observasi tiap kelas dengan nilai yang diharapkan. Uji Chi-square seringkali digunakan oleh para peneliti sebagai alat uji normalitas.

$$
X^2 = \sum \frac{(O_i - E_i)}{E_i}
$$

Keterangan :

 $X2 =$ Nilai  $X2$ 

Oi = Nilai observasi

 $Ei = Nila$ i expected / harapan, luasan interval kelas berdasarkan tabel normal dikalikan N (total frekuensi) (pi x N)

 $N =$ Banyaknya angka pada data (total frekuensi)

4. Uji hipotesis

Untuk menguji apakah hipotesis yang diajukan diterima atau ditolak digunakan statistik t (uji satu sisi).

Kriteria Pengujian :

– Jika -t tabel ≤ t hitung ≤ +t tabel maka Ho diterima dan Ha ditolak,

– Jika t hitung ≤ -t tabel atau t hitung > +t tabel maka Ho ditolak dan

Ha diterima.

Dalam uji t ini dilakukan pada derajat kebebasan (n-k-1), dimana n adalah jumlah responden dan k adalah jumlah variabel. Untuk tingkat keyakinan yang digunakan adalah 95% atau  $\alpha$  = 5%.

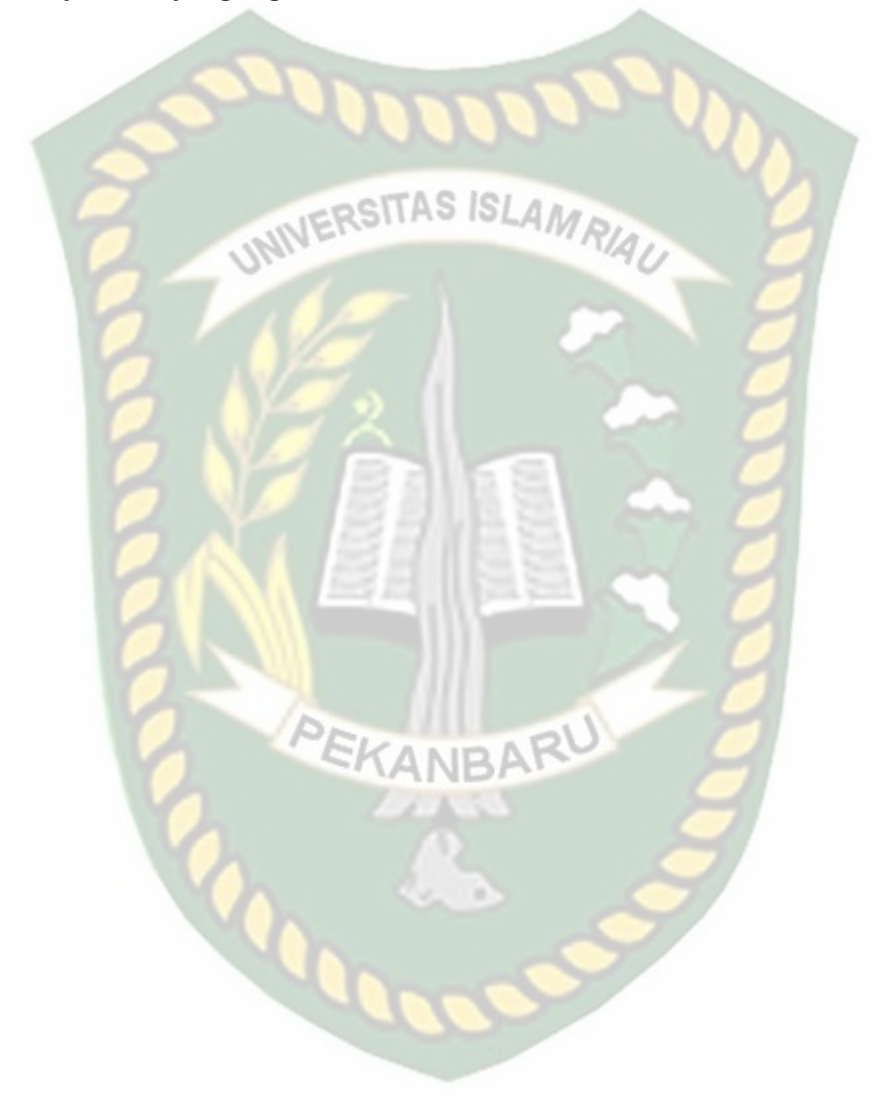